**Adobe Photoshop 2022 () Crack Free [Updated]**

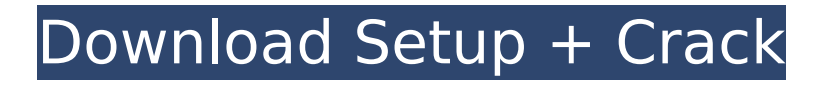

# **Adobe Photoshop 2022 () Crack+ Keygen Full Version Free (Latest)**

Note Because you're creating a blog post with the image-editing programs in this chapter, all of these steps are exactly the same, and we simply use different programs to demonstrate different methods for creating the various types of graphics. Create a new document in each of the graphic design programs covered in this chapter (like the one in Figure 6-25, for example, by following the steps in the preceding list or Figure 6-26).

## **Adobe Photoshop 2022 () Keygen For (LifeTime)**

Elements comes with a trial version for both Mac and Windows machines. You can use it completely for free for 30 days. You can also unlock the full version of Photoshop Elements Elements 2019 - Download Adobe Photoshop Elements 2019 What is Photoshop Elements? In this article, we will explain everything about Photoshop Elements to help you get started as an image editor. This software is primarily aimed at novice and amateur users of graphics software. When starting a new project, or when updating a previously created one, it helps to quickly get an image which looks good on any device. Photoshop Elements is a good software for this type of project. Photoshop Elements 2019 lets you have the freedom to choose what you want. You can use it to work on the images you already own or create new ones. There is no limit on the number of images you can work on. You can also save your images onto a hard drive. You will have a backup of your work. It is also possible to save directly on one or more websites, also allowing you to offer your work to others in seconds. It is a powerful program with a huge number of options for adjusting and tweaking images. It comes with the following features: New in Photoshop Elements 2019 - Collage – Let you combine several images on a blank canvas to create a great collage. – Let you combine several images on a blank canvas to create a great collage. Snapping & Editing – Easily move or copy your selected area on any page, image, video or document. – Easily move or copy your selected area on any page, image, video or document. Button – Place one or more buttons on your image. – Place one or more buttons on your image. Restore – Restore your image from a backup. – Restore your image from a backup. Cropping – Shrink, crop or resize the selected area to any size. – Shrink, crop or resize the selected area to any size. Create – Easily Create a new image from scratch or even from a clip. – Easily Create a new image from scratch or even from a clip. Effects & Adjustments – Apply special and simple editing and adjustments to your images and videos. – Apply special and simple editing and adjustments to your images and videos. Photo Merge – Quickly combine several photos to get a great image. – Quickly combine several photos to 388ed7b0c7

# **Adobe Photoshop 2022 () For PC**

But, just in the last couple of weeks, I've been feeling..." "All right, sit down." "Where'd you get those bruises?" "Same place, different day." "You see?" "I'm just a fool." "I'm wasting my time with you." "Please, Miss, he's been doing this for me since I was 18." "I've told him all about my life, things I've never told anyone." "He just does what I say." "He only knows me." "He doesn't know why." "We all have our reasons, all right?" "We all just have to search for them." "Miss?" "Yes?" "What are you doing?" "I'm watching his hands." "Please." "I have to find out where this leads." "I won't be long." "I promise." "Now, please, you have to forgive him." "He doesn't know what he's doing." "He doesn't know why he's doing it." "Please, Miss." "What do you know about forgiveness?" "I'll forgive you for being drunk." "I'll forgive you for having all that bread in the house." "I'll forgive you for letting me get lost and almost dying." "I'll even forgive you for catching us when we were in your bed." "You won't forgive me, because you don't understand." "You don't understand anything." "You're a fool." "You sit there and you judge me." "You do what I say, and then you blame me for it." "You're a fool." "Please, you have to forgive me." "You have to." "Mr. Capra." "Anna has a message for you." "What?" "I haven't any messages." "I've told you that." "What?" "What?" "Let's go." "What's the matter with you?" "What?" "Is that what you do with her?" "Yes." "You take her away every night and have your way with her?" "No." "You're lying." "I saw the light from your room." "I heard the noise." "You're a liar and a cheat." "You're sick, that's what you are." "How can you say those things to me?" "You ask how I can?" "What about me?" "What about you?" "Do you think I have any right?" "Don't you understand?" "You don't

## **What's New In?**

Prevalence and correlates of back pain among adults living with human immunodeficiency virus in Durban, South Africa. To determine the prevalence and correlates of back pain among adults living with HIV in Durban, South Africa. A cross-sectional survey. HIV clinics in four urban and two rural districts of the City of Durban. Adults (age 16 years and older), HIV-positive and HIV-negative, participating in HIV care. Back pain was assessed with a self-administered questionnaire on three points (past 30 days). Presence of back pain was defined as experiencing any back pain during the past 30 days. Moderate to severe back pain was defined as a score of 1+ on one of the question items. Of the 705 participants, 7.4% (95% confidence interval 5.8-9.9%) reported having back pain in the past 30 days, most of whom were female. Moderate to severe back pain was reported by 8.7% (95% confidence interval 6.3-11.9%) of participants. Back pain was positively associated with being female, positive for tuberculosis, lower levels of education and lower levels of income. It was negatively associated with being younger, and being on antiretroviral treatment. One in ten HIVpositive adults in South Africa had back pain. Back pain was positively associated with female sex and tuberculosis, and negatively associated with younger age and being on antiretroviral treatment.Q: Get the lowest value for multiple keys Hi I want to get the lowest value for multiple keys. When I have something like this as input: \$lowest = array(  $array("a" == "1", "b" == "1").$ array("a" => "1", "c" => "1"), array("a" => "1", "b" => "2")); I would like the output to be: array( array("a" => "1", "b" => "2")); I tried doing a foreach loop for each array and then comparing their values, but for some reason I don't know PHP gets confused at that point and throws an error. A: Try this:  $$lowest = array()$ ; foreach( $$lowest = $lowest()$ ) {foreach(\$lowest\_pair) {foreach( $$lowest pair$  as  $$key => $value)$ } {

# **System Requirements:**

Memory: 2 GB or more Processor: 2 GHz Video: DirectX 9.0 compatible Hard Drive: 3 GB or more Graphics: Video card that is at least 1 GB. Connectivity: Windows 7 with latest service pack installed Sound: Speakers or headphones. Keyboard: Keyboard and mouse For a more in depth look at the controls, please visit the Official Page for the Official Page for the Game. Game Spotlight: War of the Blood Gods: This

<http://yogaapaia.it/archives/35496> [https://gentle-badlands-47473.herokuapp.com/Adobe\\_Photoshop\\_2022\\_Version\\_2311.pdf](https://gentle-badlands-47473.herokuapp.com/Adobe_Photoshop_2022_Version_2311.pdf) <http://think-relax.com/?p=25603> <https://sfinancialsolutions.com/photoshop-2022-serial-number-free-download-april-2022/> [http://cyclingheroes.info/photoshop-2021-version-22-5-crack-full-version-download-for-windows](http://cyclingheroes.info/photoshop-2021-version-22-5-crack-full-version-download-for-windows-updated-2022/)[updated-2022/](http://cyclingheroes.info/photoshop-2021-version-22-5-crack-full-version-download-for-windows-updated-2022/) <https://wakelet.com/wake/4pZLeWuP-74peONemA9cb> <https://www.cameraitacina.com/en/system/files/webform/feedback/loriber138.pdf> <http://www.ecomsrl.it/photoshop-2022-version-23-1-crack-patch-with-serial-key-free-win-mac-latest/> <https://www.cameraitacina.com/en/system/files/webform/feedback/ferfree865.pdf> [https://technospace.co.in/upload/files/2022/07/Ehh9ipCu1fx8wgprM4W2\\_05\\_4bcf1e12dd225aeb0b30](https://technospace.co.in/upload/files/2022/07/Ehh9ipCu1fx8wgprM4W2_05_4bcf1e12dd225aeb0b3072d9fd8bea2c_file.pdf) [72d9fd8bea2c\\_file.pdf](https://technospace.co.in/upload/files/2022/07/Ehh9ipCu1fx8wgprM4W2_05_4bcf1e12dd225aeb0b3072d9fd8bea2c_file.pdf) <http://barrillos.org/2022/07/05/adobe-photoshop-cs6-crack-with-serial-number-latest/> <http://pussyhub.net/adobe-photoshop-cc-2018-version-19-free-download/> [https://sarahebott.org/adobe-photoshop-cs5-serial-number-and-product-key-crack-serial-key-free](https://sarahebott.org/adobe-photoshop-cs5-serial-number-and-product-key-crack-serial-key-free-download-updated-2022-2/)[download-updated-2022-2/](https://sarahebott.org/adobe-photoshop-cs5-serial-number-and-product-key-crack-serial-key-free-download-updated-2022-2/) <http://bonnethotelsurabaya.com/?p=34252> [https://www.town.dartmouth.ma.us/sites/g/files/vyhlif466/f/news/smart\\_calendar\\_fy\\_2022.pdf](https://www.town.dartmouth.ma.us/sites/g/files/vyhlif466/f/news/smart_calendar_fy_2022.pdf) [https://urerophexsitu.wixsite.com/ciatawestmos/post/adobe-photoshop-2021-version-22-1-1-install](https://urerophexsitu.wixsite.com/ciatawestmos/post/adobe-photoshop-2021-version-22-1-1-install-crack-keygen-full-version-free-2022)[crack-keygen-full-version-free-2022](https://urerophexsitu.wixsite.com/ciatawestmos/post/adobe-photoshop-2021-version-22-1-1-install-crack-keygen-full-version-free-2022) [http://theartdistrictdirectory.org/wp-content/uploads/2022/07/Adobe\\_Photoshop\\_eXpress.pdf](http://theartdistrictdirectory.org/wp-content/uploads/2022/07/Adobe_Photoshop_eXpress.pdf) <https://www.trendcorporate.com.au/sites/default/files/webform/bibyodi768.pdf> [https://casacostaalmeria.com/wp](https://casacostaalmeria.com/wp-content/uploads/2022/07/Photoshop_2021_Version_2241_Crack_Keygen__April2022.pdf)[content/uploads/2022/07/Photoshop\\_2021\\_Version\\_2241\\_Crack\\_Keygen\\_\\_April2022.pdf](https://casacostaalmeria.com/wp-content/uploads/2022/07/Photoshop_2021_Version_2241_Crack_Keygen__April2022.pdf) [https://alumni.armtischool.com/upload/files/2022/07/5v4vYP5qHJ2l9gBLfhA5\\_05\\_4bcf1e12dd225aeb0](https://alumni.armtischool.com/upload/files/2022/07/5v4vYP5qHJ2l9gBLfhA5_05_4bcf1e12dd225aeb0b3072d9fd8bea2c_file.pdf) [b3072d9fd8bea2c\\_file.pdf](https://alumni.armtischool.com/upload/files/2022/07/5v4vYP5qHJ2l9gBLfhA5_05_4bcf1e12dd225aeb0b3072d9fd8bea2c_file.pdf) [http://www.xpendx.com/2022/07/04/photoshop-2021-version-22-3-1-crack-keygen](http://www.xpendx.com/2022/07/04/photoshop-2021-version-22-3-1-crack-keygen-download-3264bit/)[download-3264bit/](http://www.xpendx.com/2022/07/04/photoshop-2021-version-22-3-1-crack-keygen-download-3264bit/) <https://kramart.com/adobe-photoshop-cc-2015-version-18-product-key/> [http://sanatkedisi.com/sol3/upload/files/2022/07/hH4kOJiOPgBCuAjYHy2x\\_05\\_73afd825a2d8a718a20](http://sanatkedisi.com/sol3/upload/files/2022/07/hH4kOJiOPgBCuAjYHy2x_05_73afd825a2d8a718a20eac7e74007584_file.pdf) [eac7e74007584\\_file.pdf](http://sanatkedisi.com/sol3/upload/files/2022/07/hH4kOJiOPgBCuAjYHy2x_05_73afd825a2d8a718a20eac7e74007584_file.pdf) [https://agenziastampa.net/2022/07/05/photoshop-cc-2019-crack-keygen-with-serial-number-serial](https://agenziastampa.net/2022/07/05/photoshop-cc-2019-crack-keygen-with-serial-number-serial-key-free/)[key-free/](https://agenziastampa.net/2022/07/05/photoshop-cc-2019-crack-keygen-with-serial-number-serial-key-free/) [https://www.marshfield](https://www.marshfield-ma.gov/sites/g/files/vyhlif3416/f/pages/final_fy23_budget_presentation_powerpoint.pdf)[ma.gov/sites/g/files/vyhlif3416/f/pages/final\\_fy23\\_budget\\_presentation\\_powerpoint.pdf](https://www.marshfield-ma.gov/sites/g/files/vyhlif3416/f/pages/final_fy23_budget_presentation_powerpoint.pdf) [https://www.reperiohumancapital.com/system/files/webform/Adobe-](https://www.reperiohumancapital.com/system/files/webform/Adobe-Photoshop-2021-Version-2210_2.pdf)[Photoshop-2021-Version-2210\\_2.pdf](https://www.reperiohumancapital.com/system/files/webform/Adobe-Photoshop-2021-Version-2210_2.pdf) <https://www.pickupevent.com/photoshop-2021-version-22-0-1-keygen-free-download/> [https://officinameroni.com/2022/07/05/adobe-photoshop-2022-version-23-0-2-keygen-crack-setup](https://officinameroni.com/2022/07/05/adobe-photoshop-2022-version-23-0-2-keygen-crack-setup-activator-free-download-for-pc/)[activator-free-download-for-pc/](https://officinameroni.com/2022/07/05/adobe-photoshop-2022-version-23-0-2-keygen-crack-setup-activator-free-download-for-pc/) [https://salty-escarpment-46567.herokuapp.com/Adobe\\_Photoshop\\_2020.pdf](https://salty-escarpment-46567.herokuapp.com/Adobe_Photoshop_2020.pdf) [https://www.oldlyme-ct.gov/sites/g/files/vyhlif3616/f/uploads/application\\_burn\\_permit.pdf](https://www.oldlyme-ct.gov/sites/g/files/vyhlif3616/f/uploads/application_burn_permit.pdf)